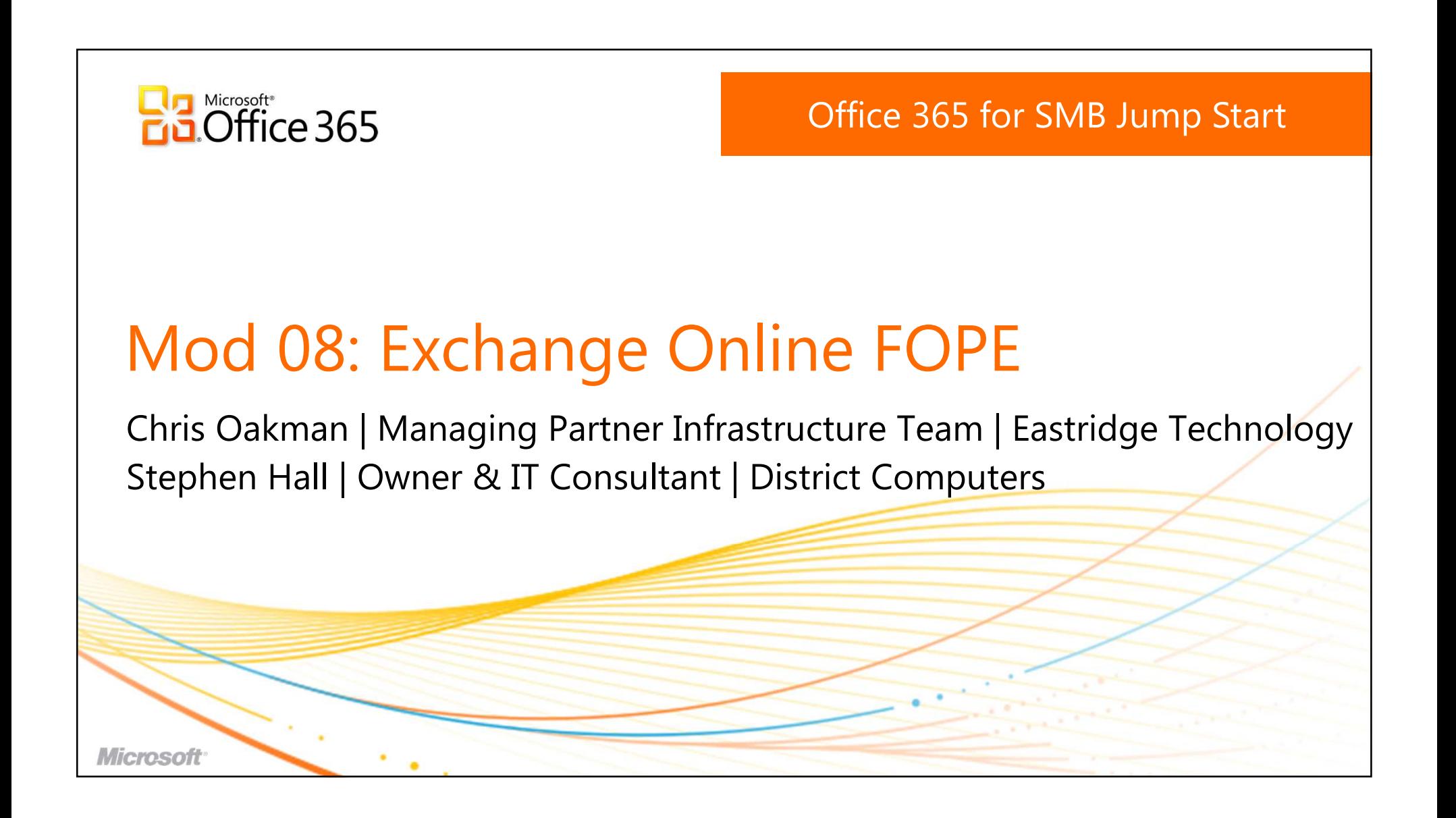

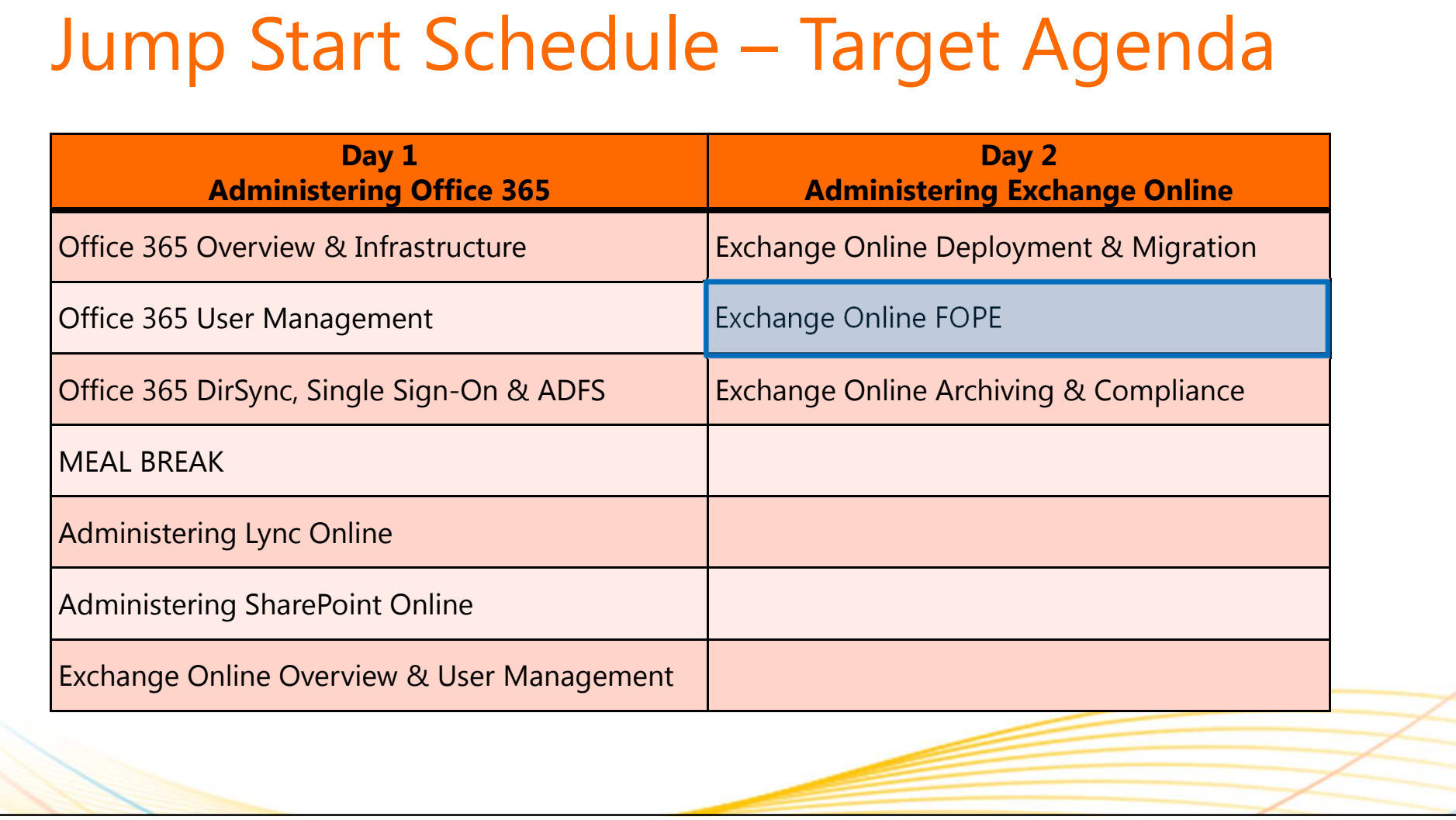

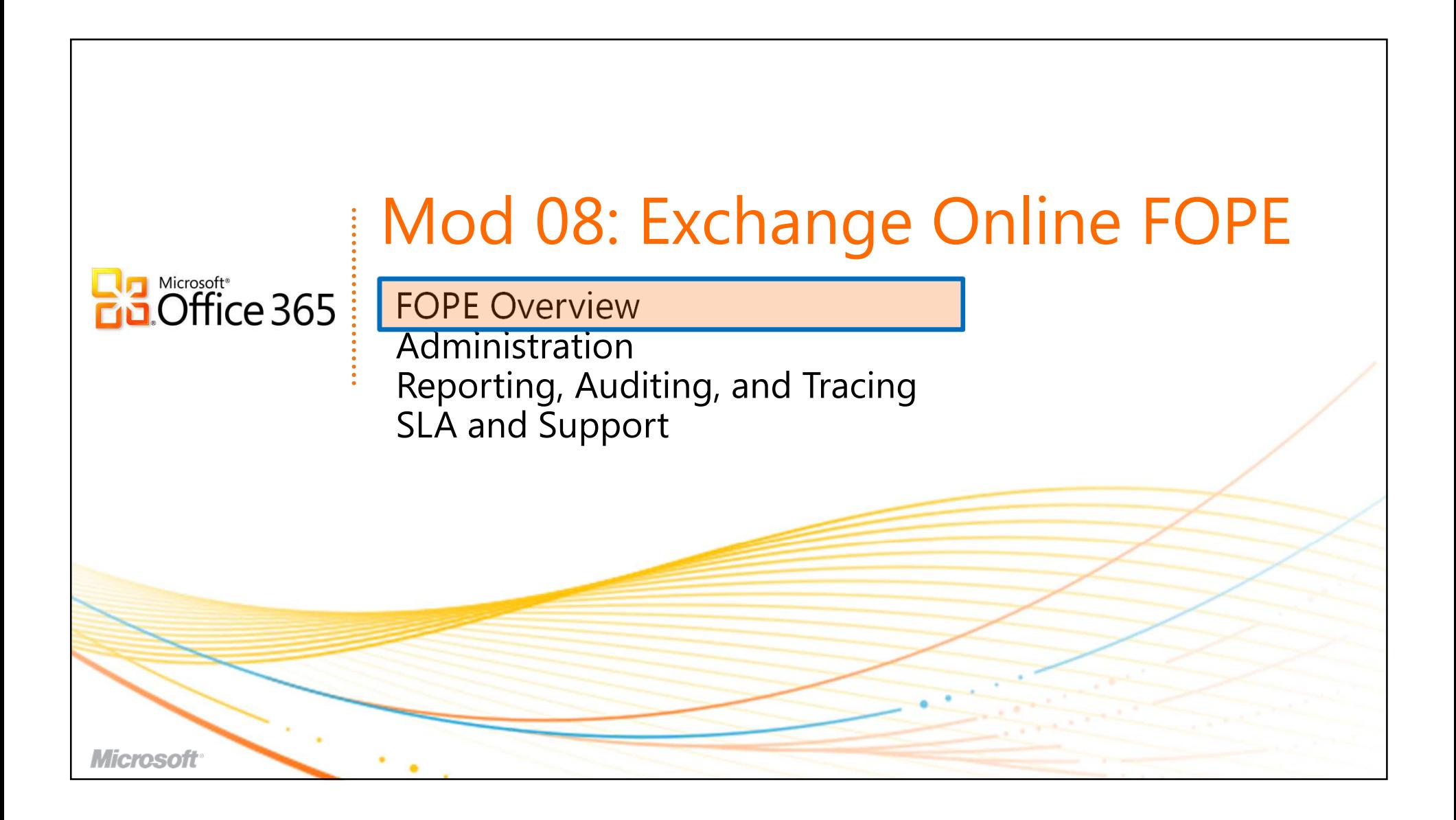

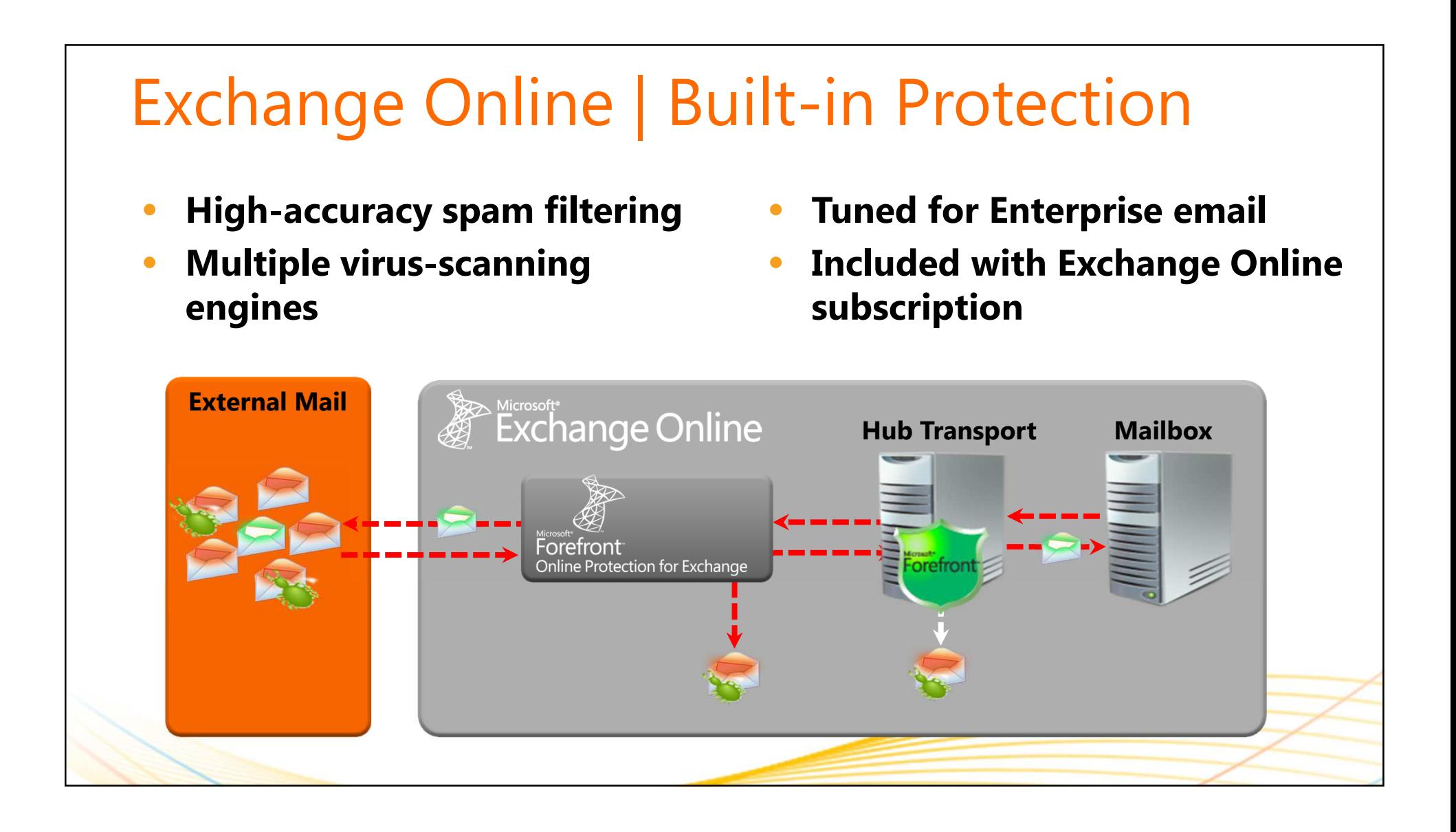

**4**

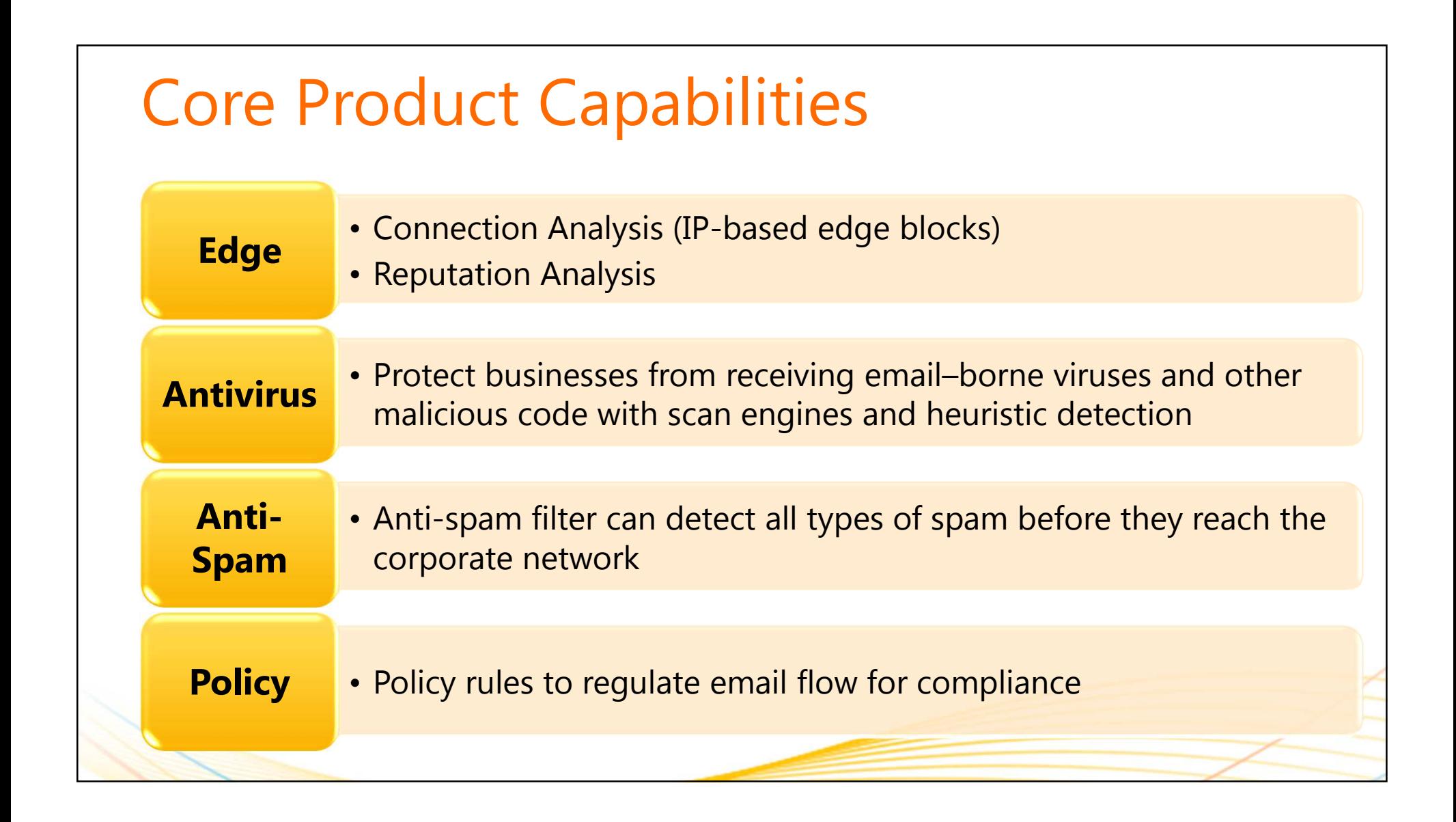

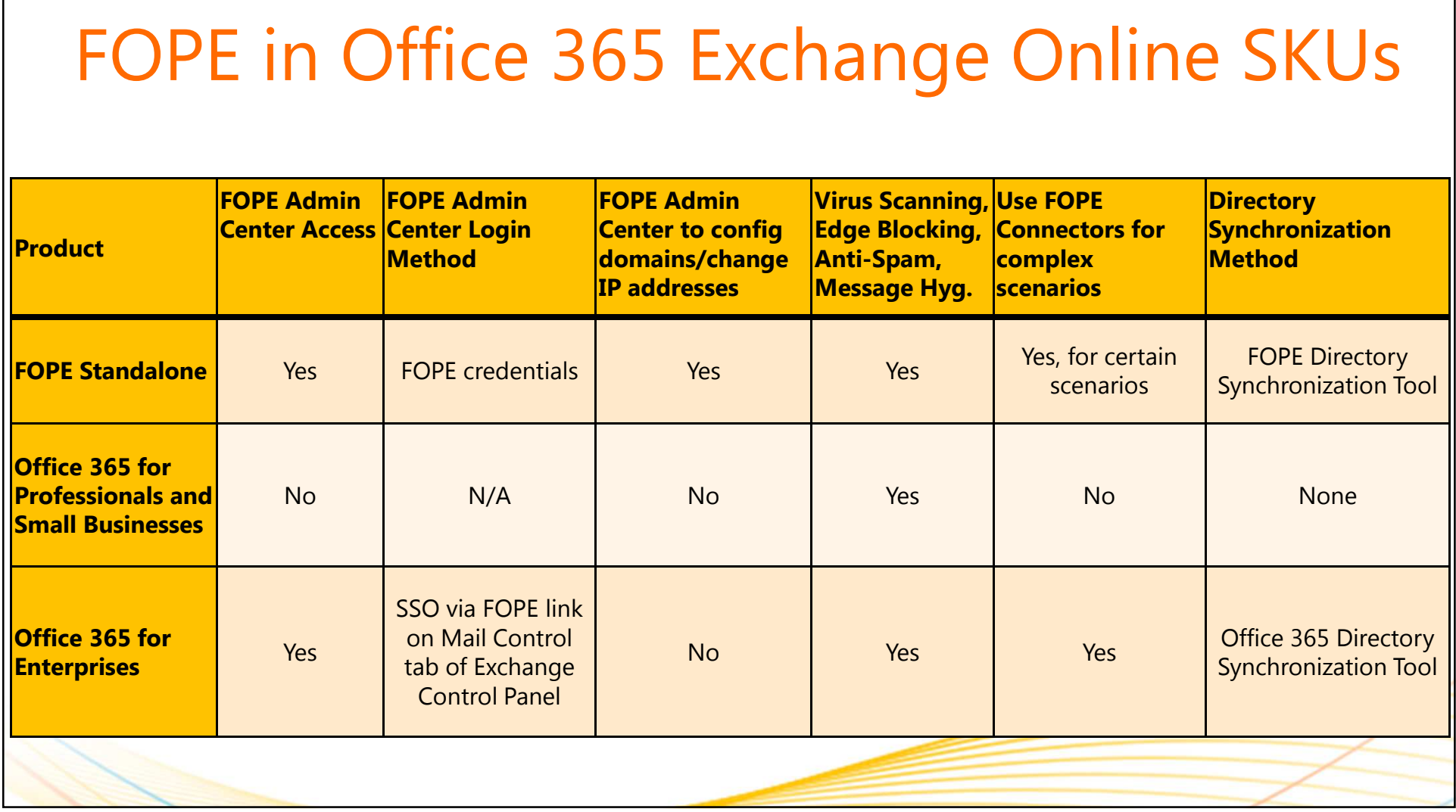

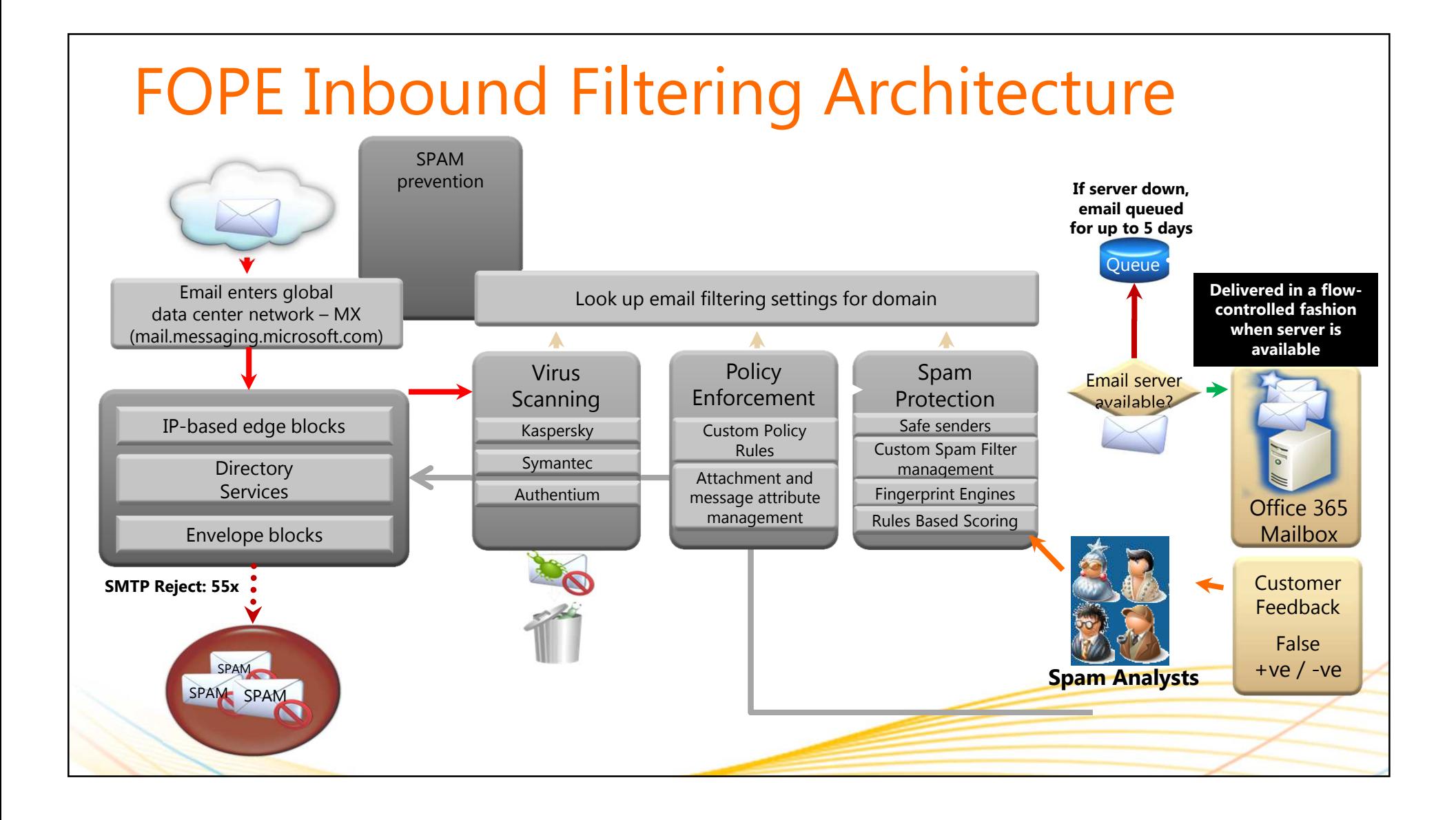

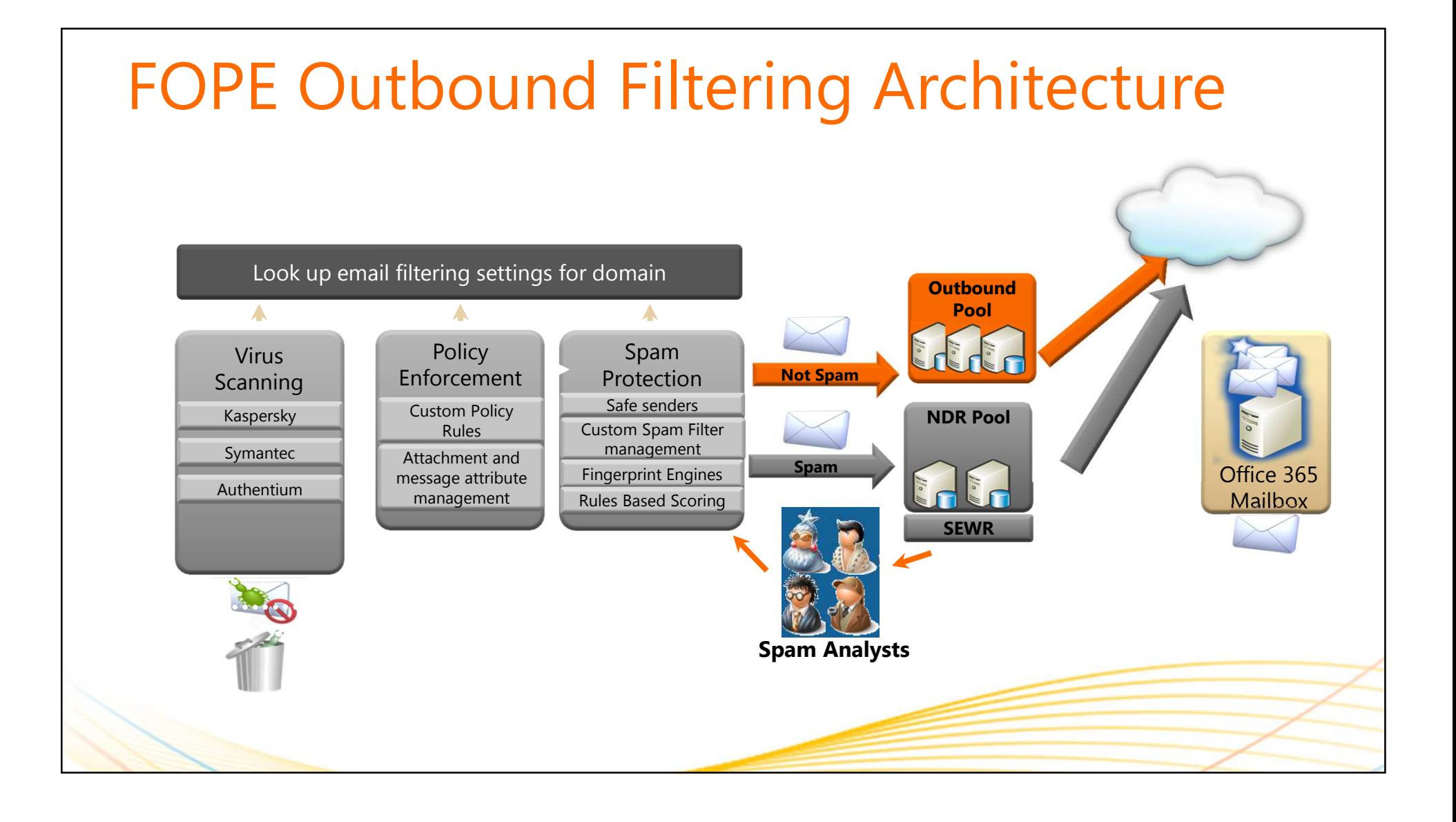

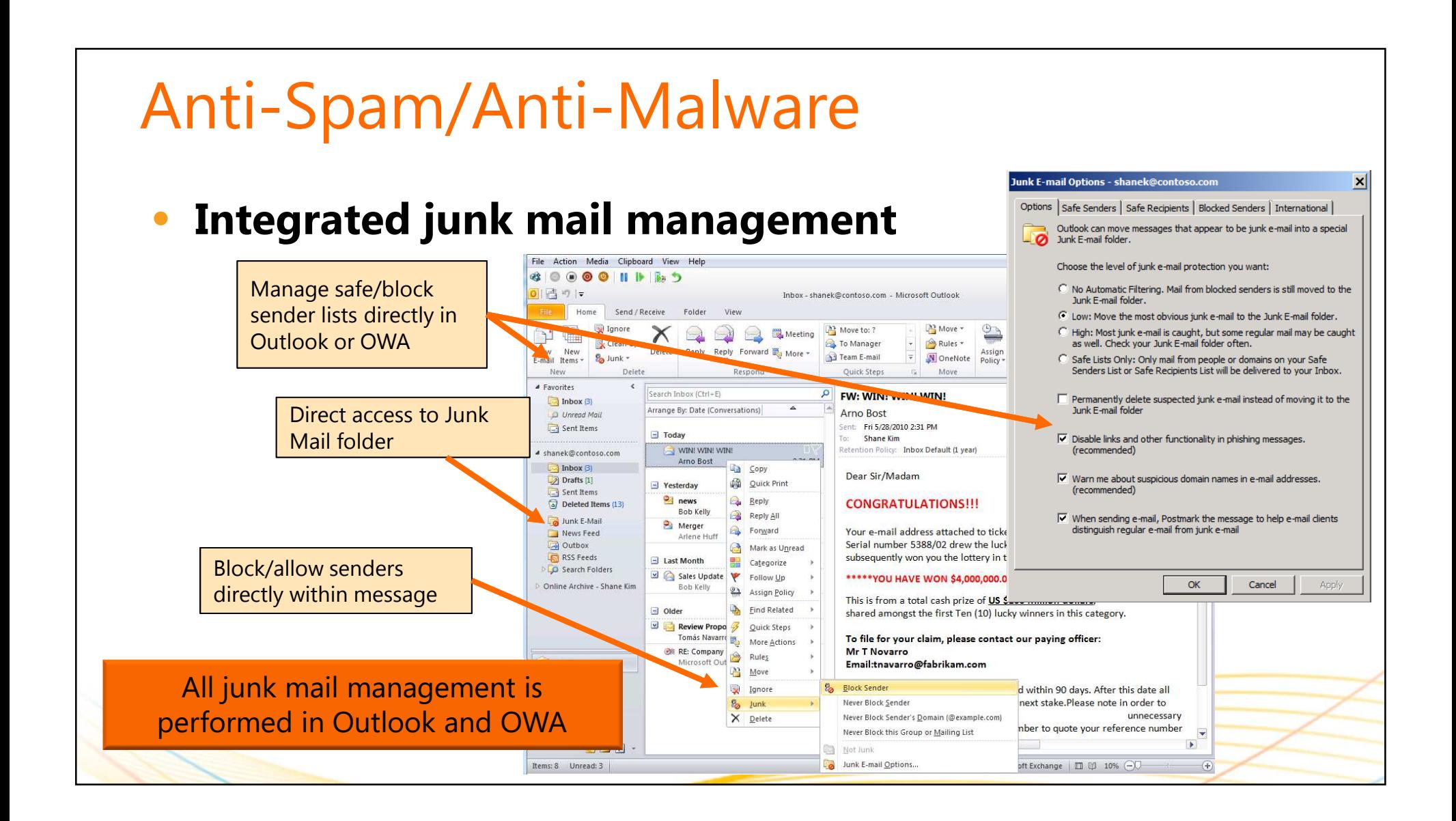

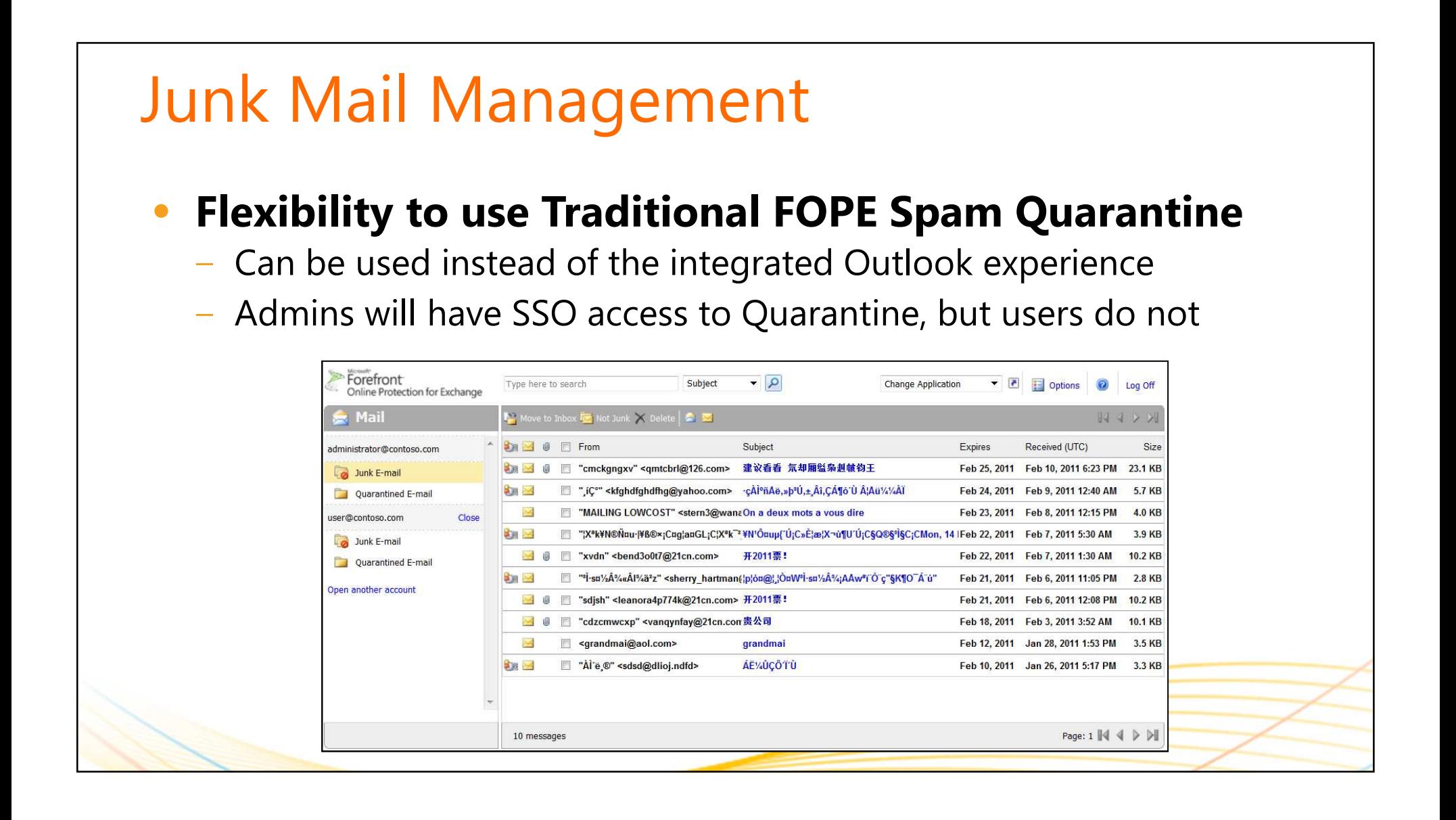

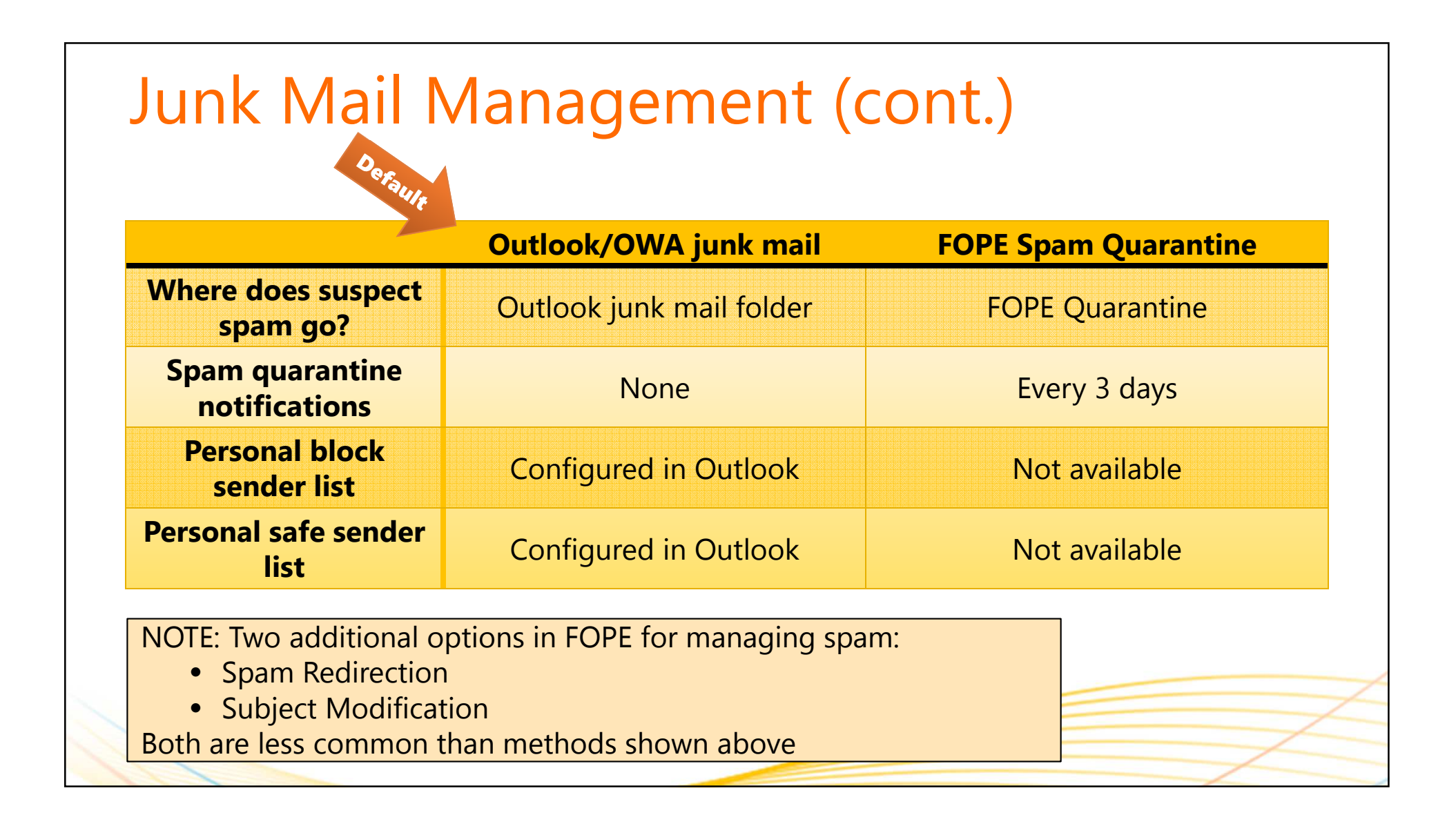

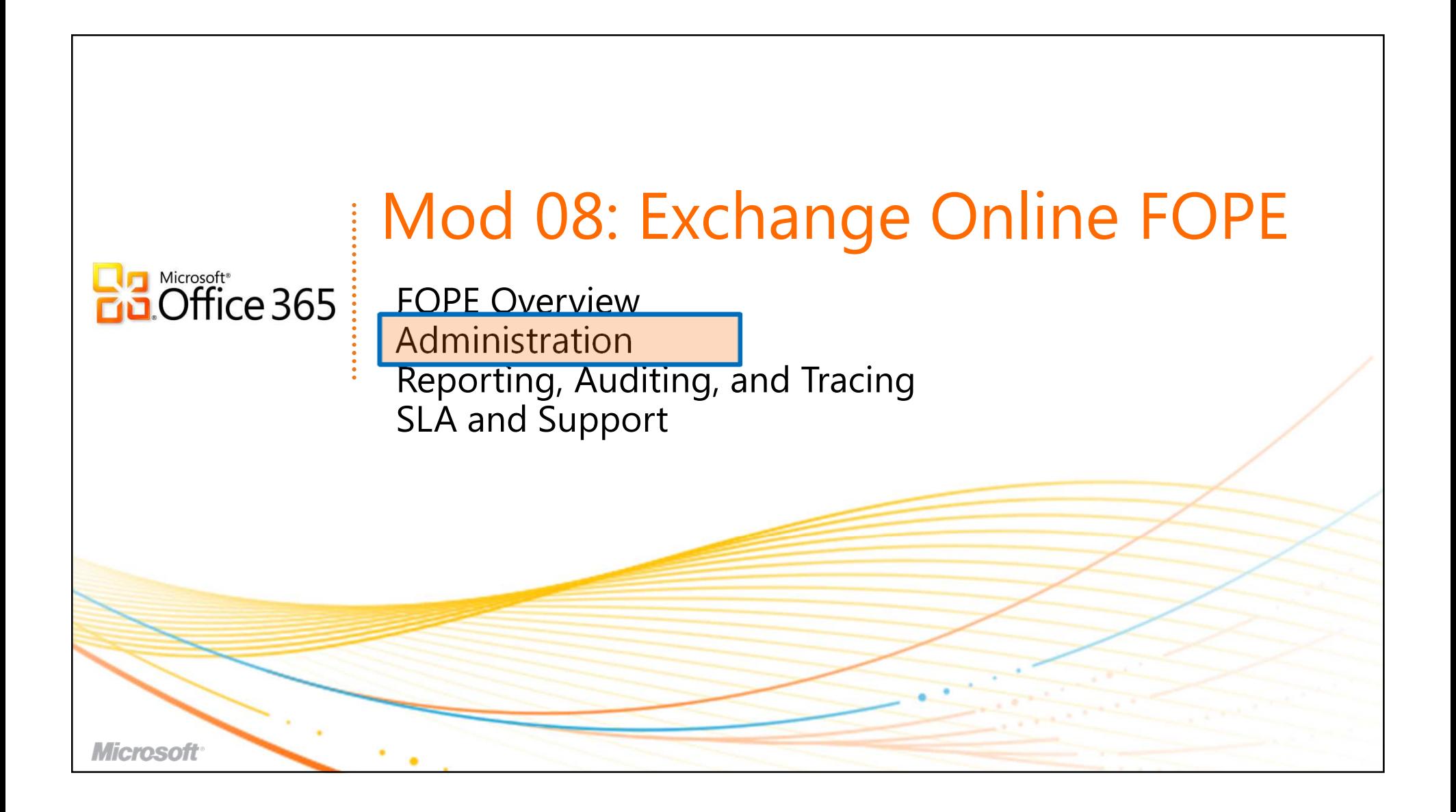

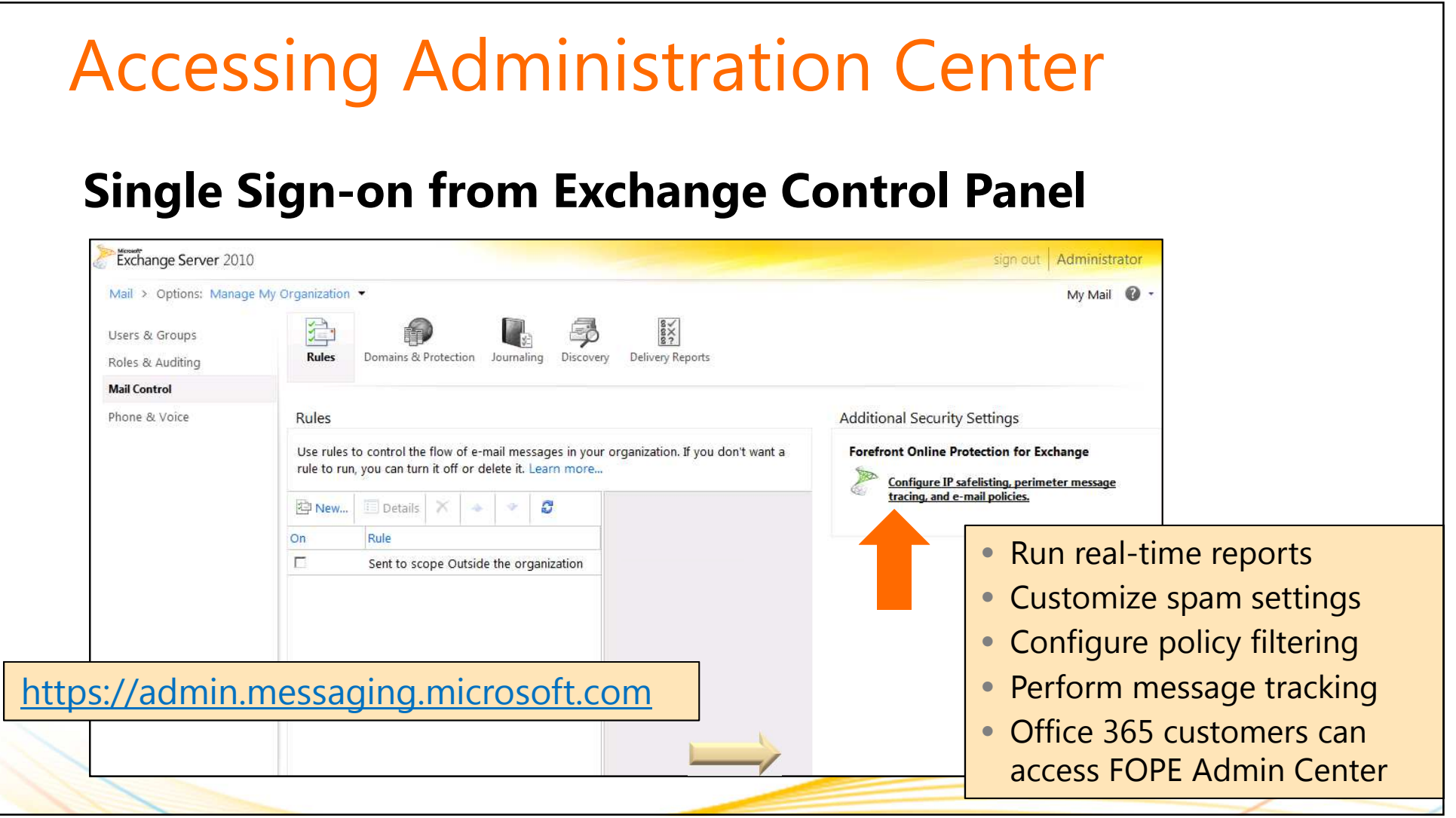

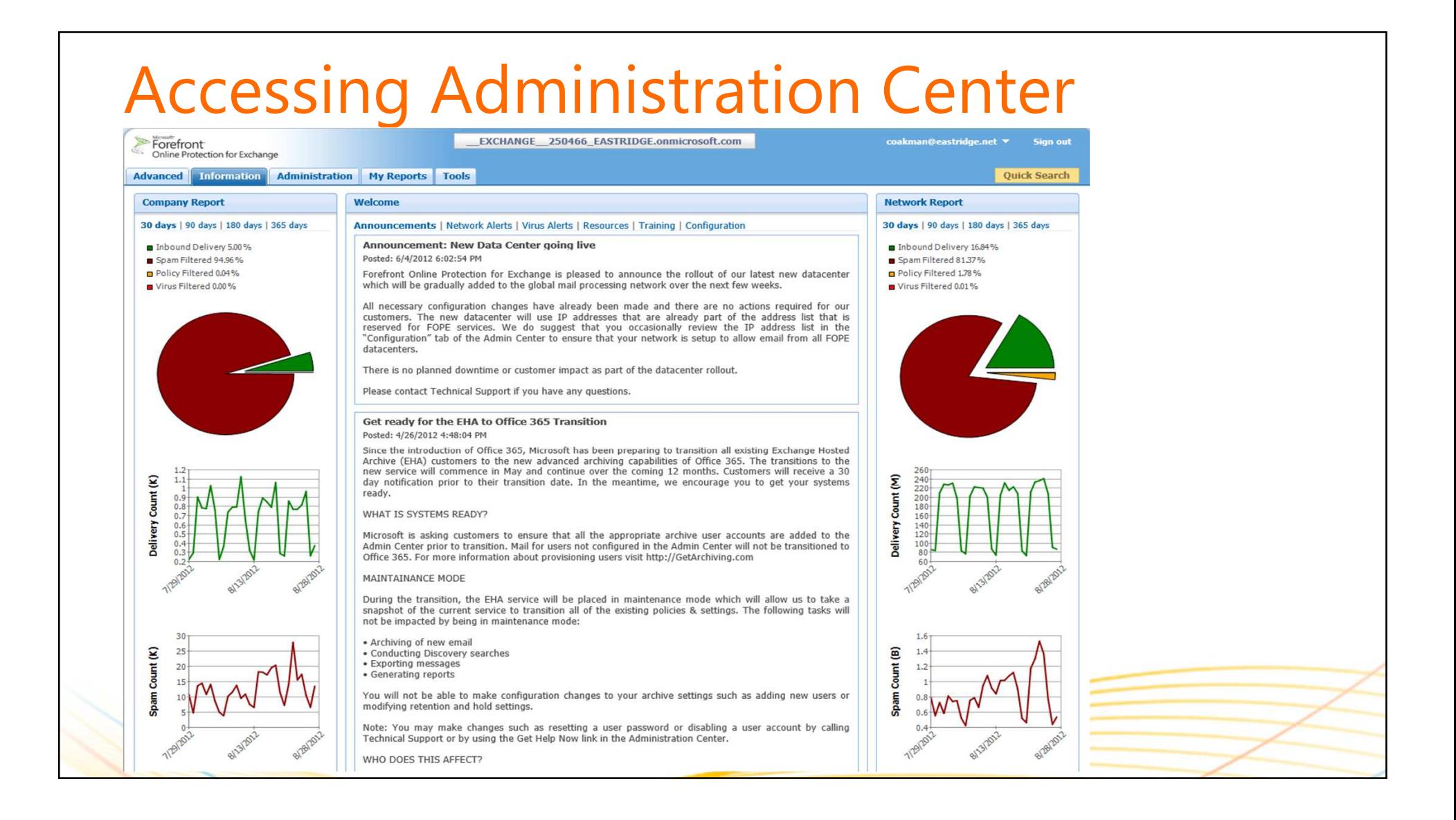

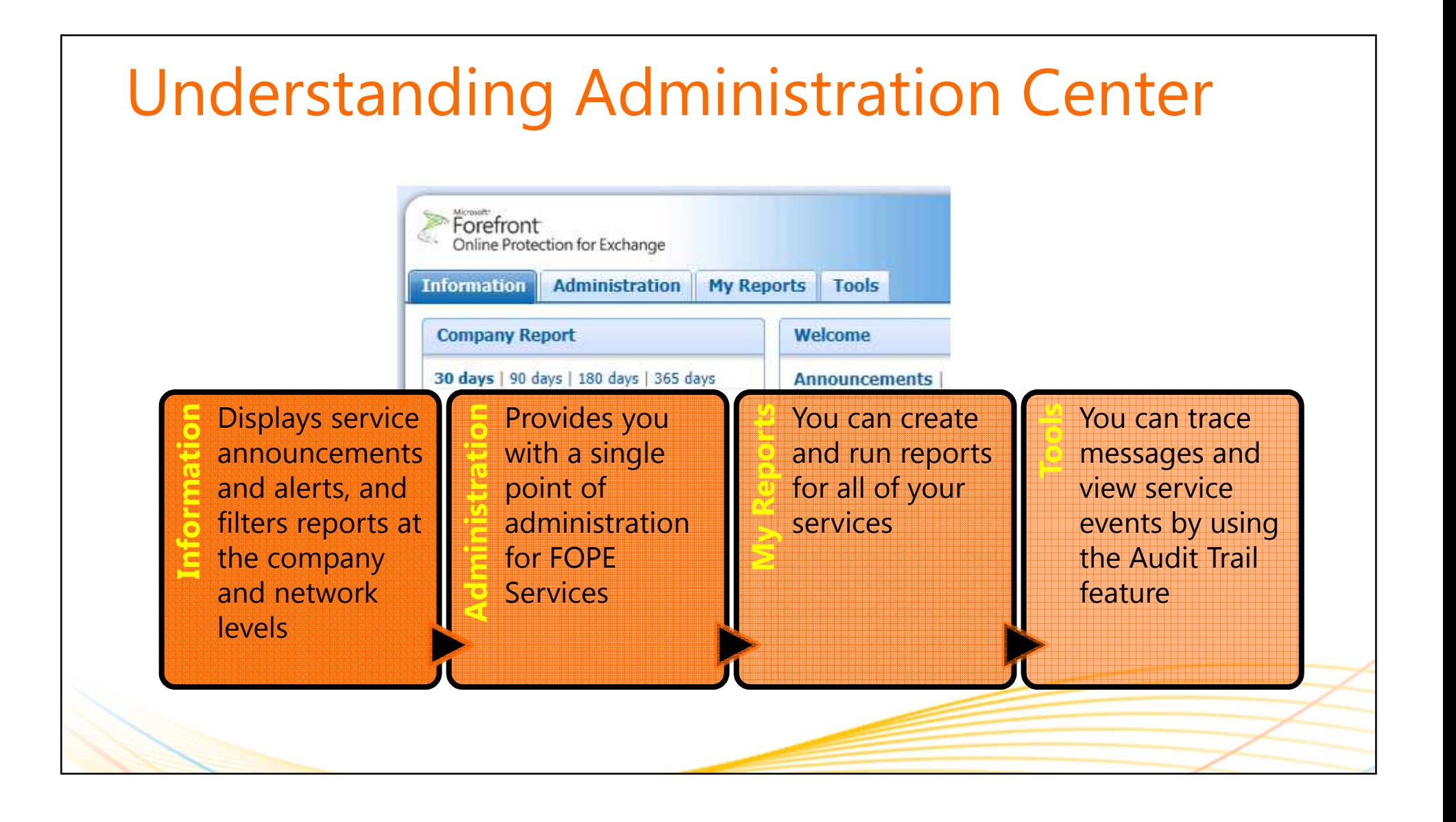

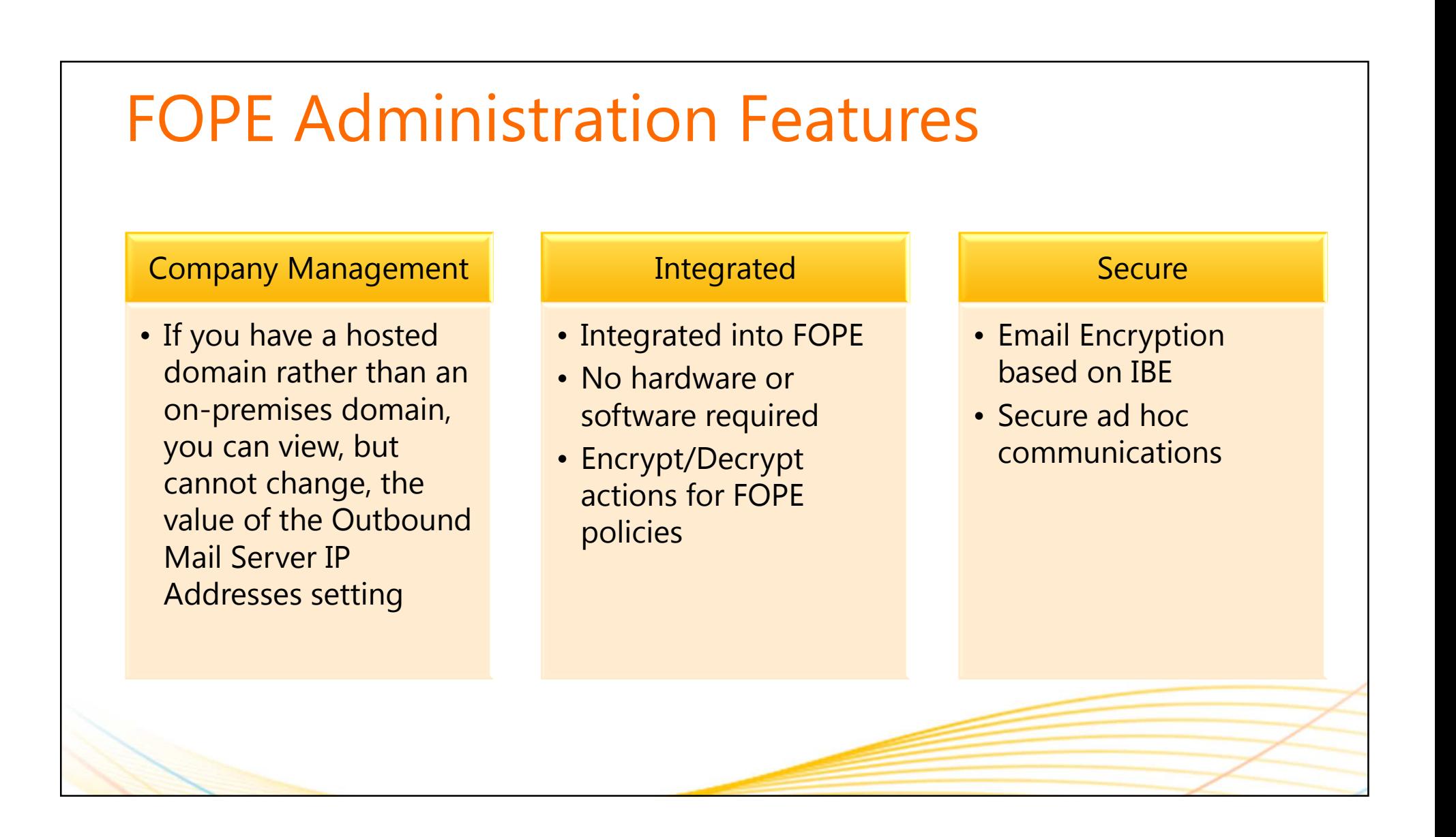

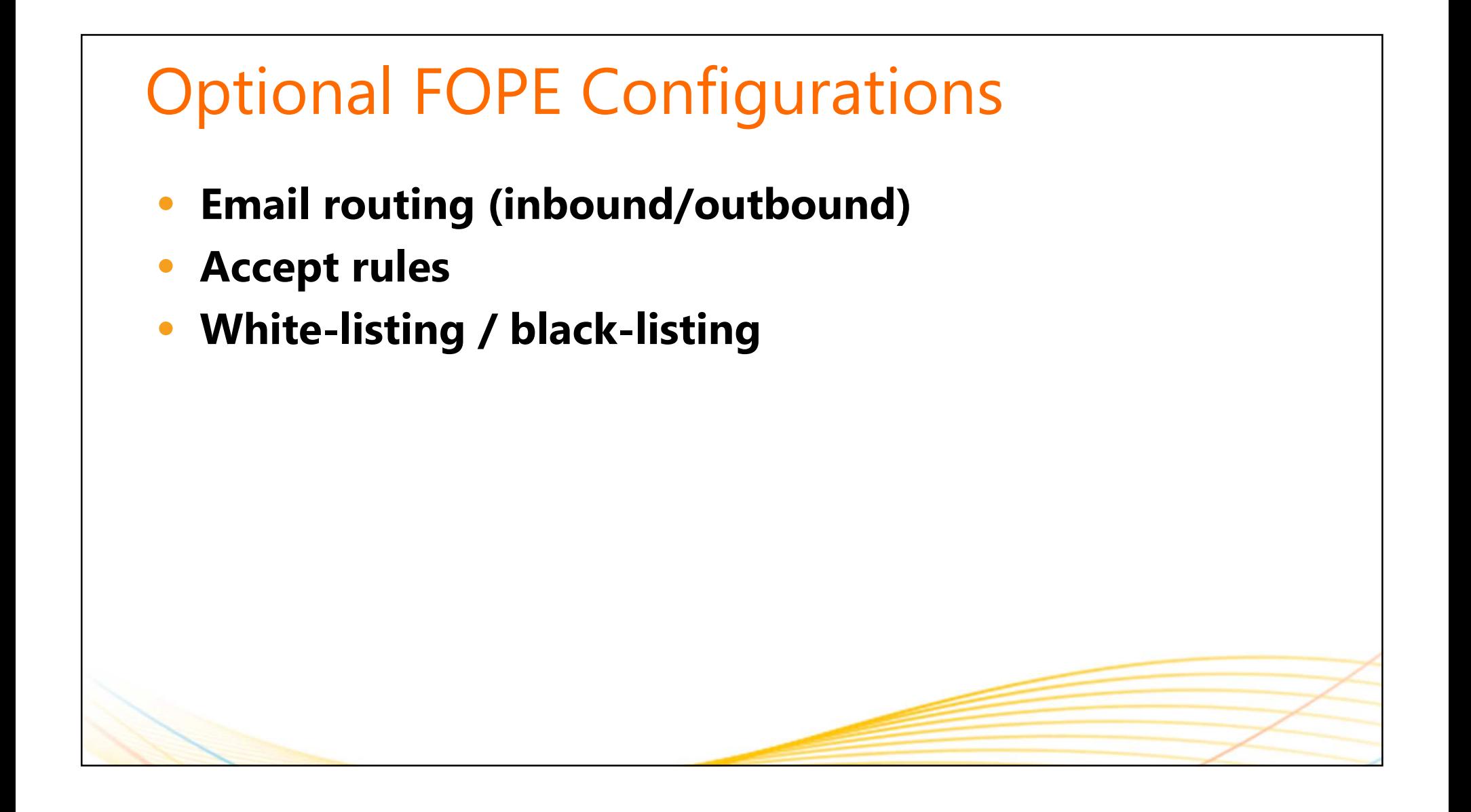

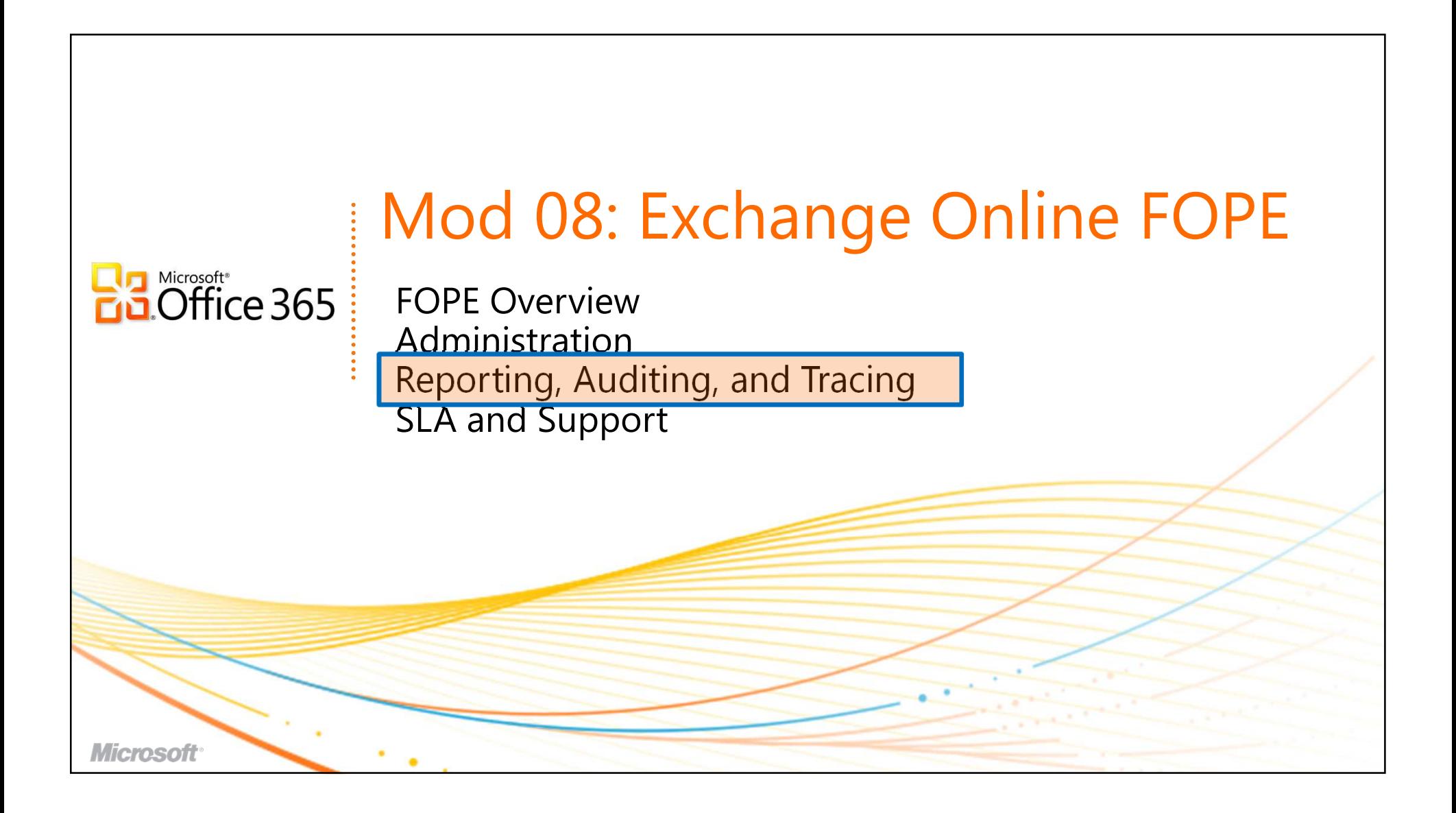

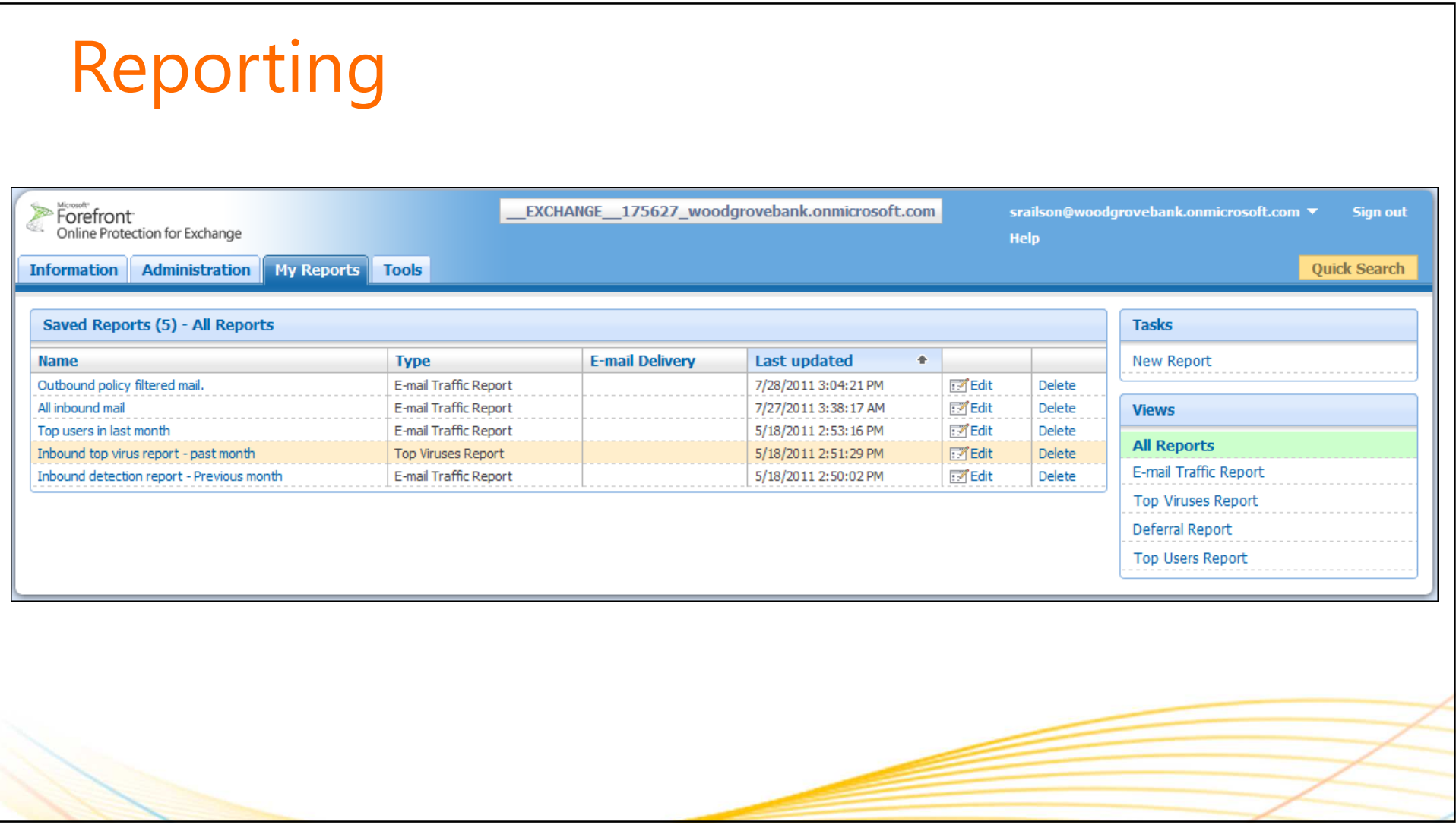

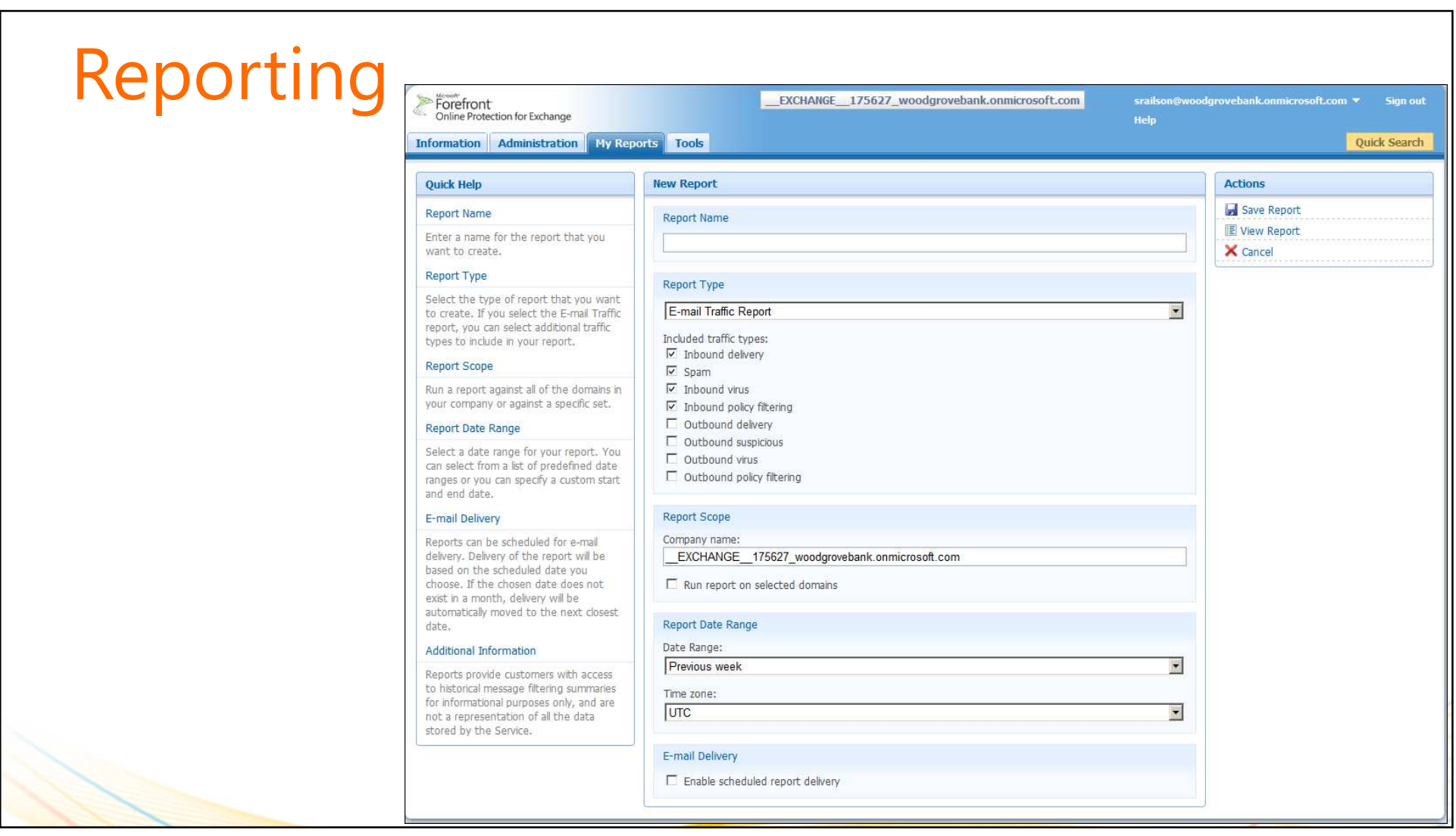

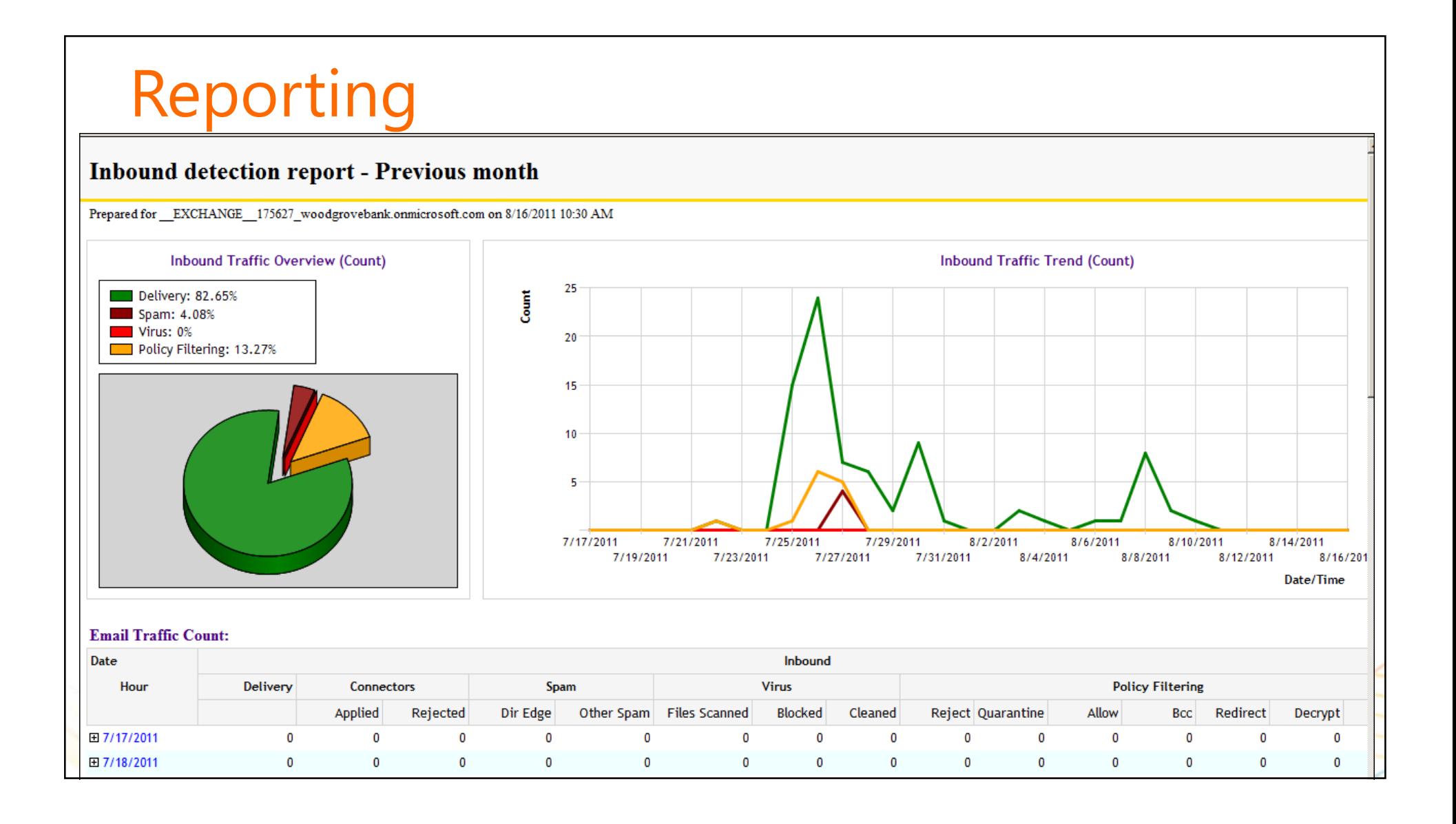

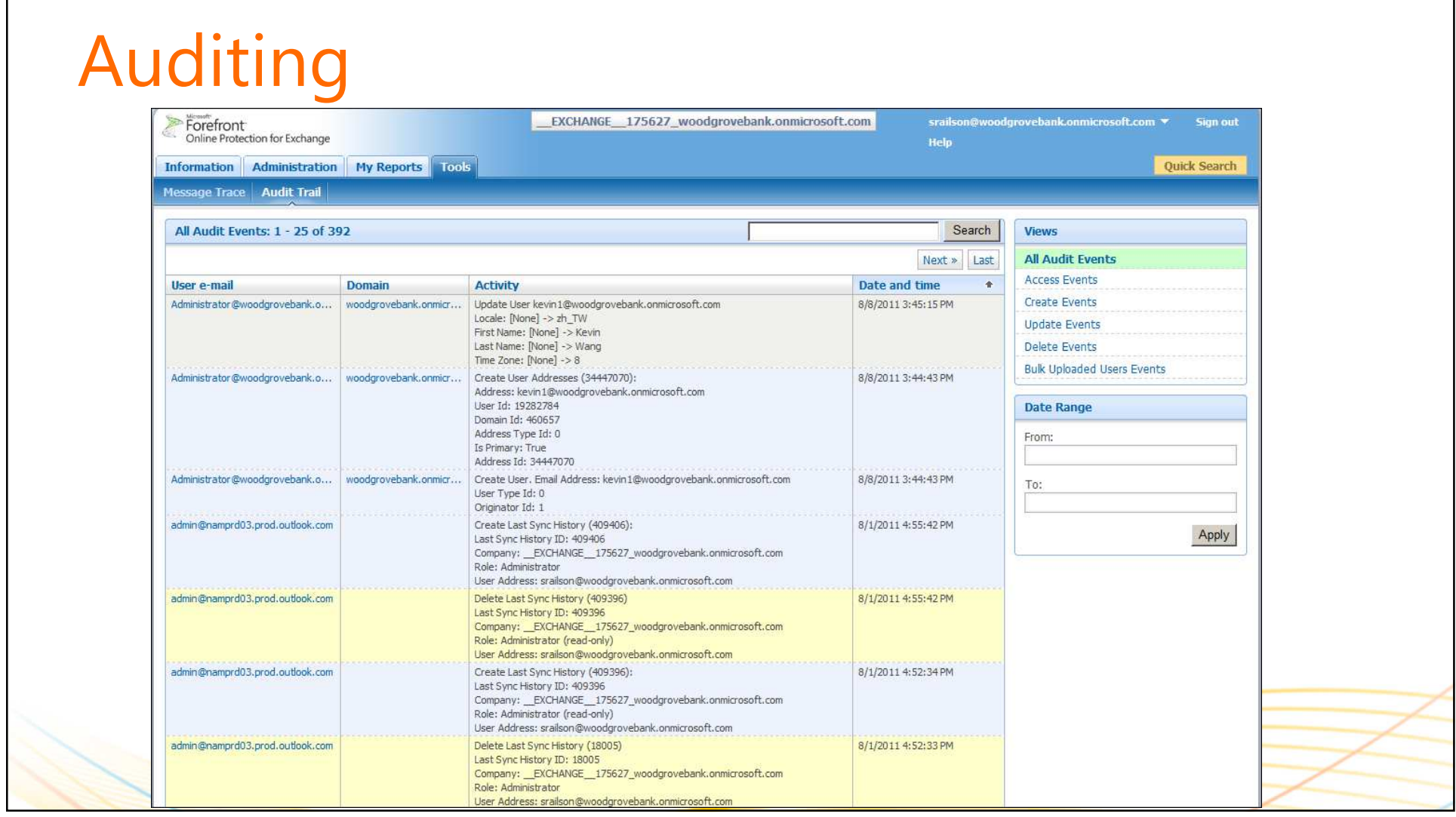

![](_page_22_Picture_24.jpeg)

![](_page_23_Picture_24.jpeg)

![](_page_24_Figure_2.jpeg)

![](_page_25_Figure_2.jpeg)

## FOPE Service Level Agreement (SLA)

## **Some aspects of FOPE SLA added to Exchange Online**

- •Spam & virus filtering effectiveness commitment will be added
- Network uptime and email delivery commitments will NOT be added•
- •These changes apply to Exchange Online customers

![](_page_26_Figure_7.jpeg)

![](_page_27_Picture_24.jpeg)

![](_page_28_Figure_2.jpeg)

![](_page_29_Picture_2.jpeg)